# Package 'mds'

June 15, 2020

Type Package

Title Medical Devices Surveillance

Version 0.3.2

Maintainer Gary Chung <gchung05@gmail.com>

Description A set of core functions for handling medical device event data in the context of post-market surveillance, pharmacovigilance, signal detection and trending, and regulatory reporting. Primary inputs are data on events by device and data on exposures by device. Outputs include: standardized device-event and exposure datasets, defined analyses, and time series.

License GPL-3

Encoding UTF-8 LazyData true RoxygenNote 7.1.0 **Depends**  $R$  ( $>= 2.10$ ) Imports stats, parsedate, lubridate Suggests testthat, knitr, rmarkdown VignetteBuilder knitr NeedsCompilation no Author Gary Chung [aut, cre] Repository CRAN Date/Publication 2020-06-15 13:30:03 UTC

## R topics documented:

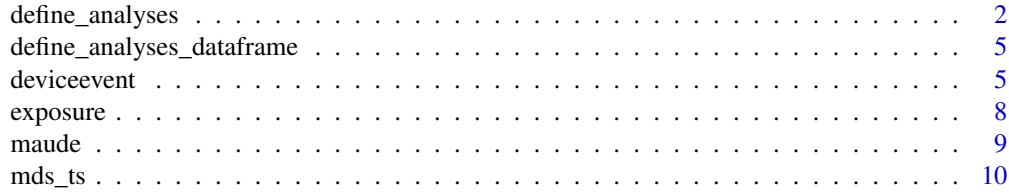

<span id="page-1-0"></span>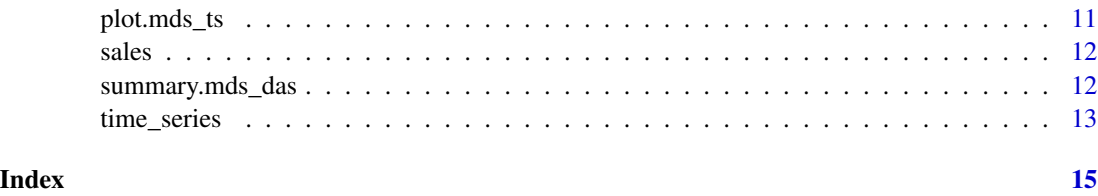

define\_analyses *Assess Analyses Definitions*

#### Description

Define analyses based on an MD-PMS device-event data frame and, optionally, an MD-PMS exposure data frame. See Details for how to use.

#### Usage

```
define_analyses(
  deviceevents,
  device_level,
  event_level = NULL,
  exposure = NULL,
  date_level = "months",
  date\_level_n = 1,covariates = "none.",
  times_to_calc = NULL,
  invivo = FALSE,
  prior = NULL
)
```
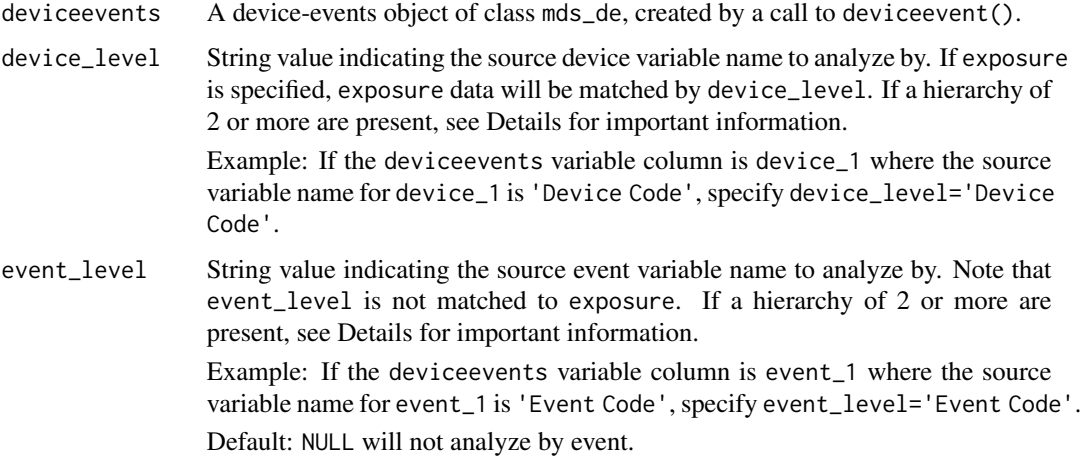

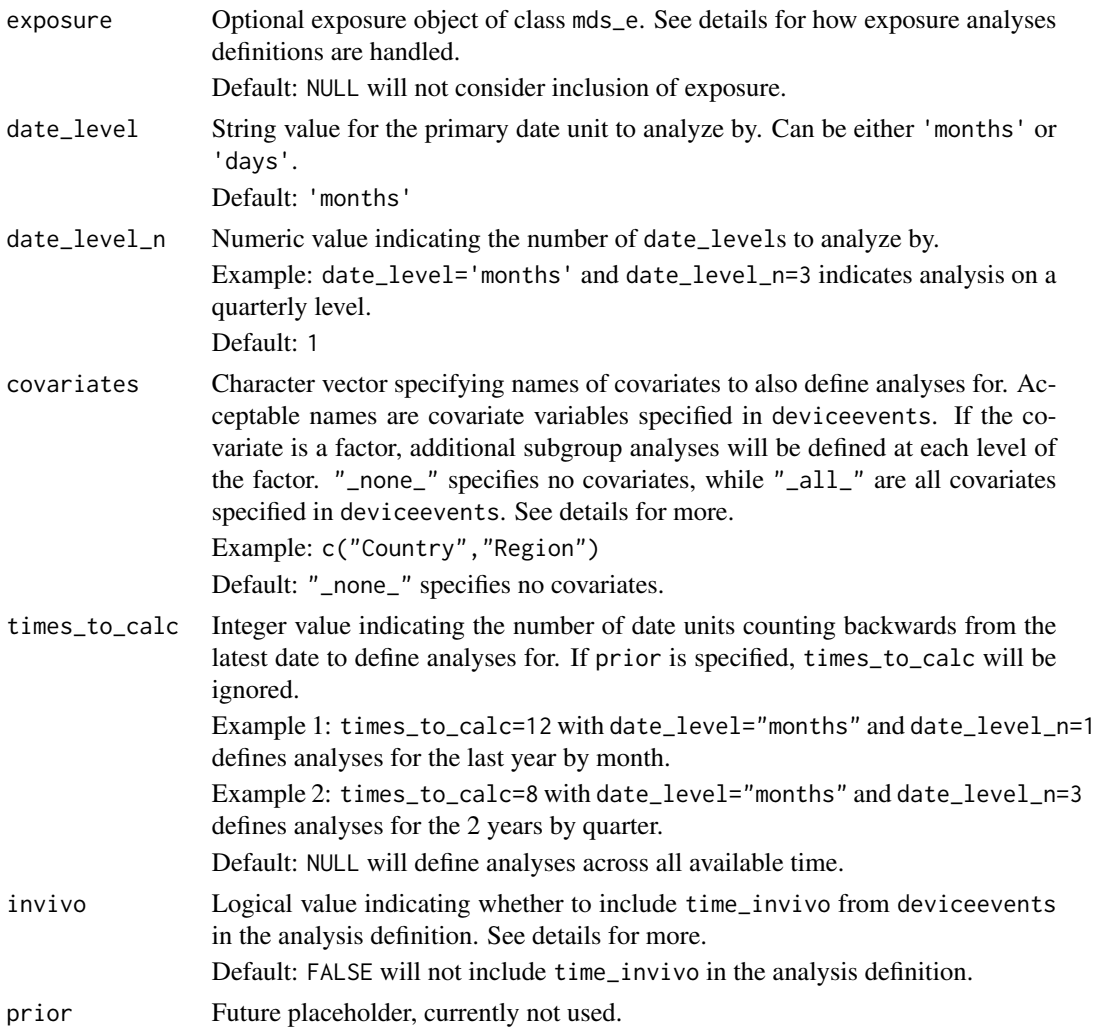

#### Details

define\_analyses() is a prerequisite to calling time\_series(). This function enumerates all possible analyses based on input device-event (deviceevent()) and, optionally, exposure (exposure()) data frames. An analysis is defined as a set of instructions specifying at minimum the device level, event level, the date range of analysis, and the date unit. Additional instructions include the covariate level, time in-vivo status, and exposure levels.

By separating the analysis enumeration (define\_analyses()) from the generation of the time series (time\_series()), the user may rerun the analyses on different datasets and/or filter the analyses to only those of interest.

The analyses definitions will always include rollup levels for each of device\_level, event\_level (if specified), and covariates. Rollups are analyses at all device, event, and/or covariate levels. These rollup analyses will be indicated by the keyword 'All' in the analysis definition.

When a hierarchy of 2 or more variables for either device\_level or event\_level are present in deviceevents, define\_analyses() will enforce the 1-level-up parent level ONLY. Additional higher parent levels are not currently enforced, thus the user is advised to uniquely name the 1 level-up parent level. The parent level DOES NOT ROLLUP currently because the parent level is intended to separate disparate data and devices. This may change in the future.

If exposure is specified, any available match\_levels will be used to calculate the appropriate timeframe for analyses. The exception are the special rollup analyses (see prior paragraph).

When covariates are specified, a special rollup analysis definition will always be defined that does not consider the covariates at all. This analysis can be identified by covariate='Data' and covariate\_level='All' in the output mds\_da object.

When covariates are specified and there is no variation in the distribution of covariate values (e.g. all males, all 10, all missing) in the device- and event-specific dataset, these specific analyses will be dropped.

When factor covariates are specified, covariate-level analyses may be defined two ways: 1) detect an overall covariate level effect, also known as a 3-dimensional analysis, and 2) subset the data by each level of the covariate, also known as a subgroup analysis. 1) will be denoted as covariate\_level='All' in the output mds\_da object, while 2) will specify the factor level in covariate\_level.

If invivo=TRUE, define\_analyses() will first verify if data exists in the time\_invivo variable for the given device\_level, event\_level, and, if applicable, covariates level. If no data exists, invivo will be implicitly assigned to FALSE.

#### Value

A list of defined analyses of class mds\_das. Each list item, indexed by a numeric key, defines a set of analyses for a unique combination of device, event, and covariate level. Each list item is of the class mds\_da. Attributes of class mds\_das are as follows:

date\_level Defined value for date\_level

date\_level\_n Defined value for date\_level\_n

device level Defined value for device\_level

event level Defined value for event\_level

times to calc Defined value for times\_to\_calc

prior used Boolean for whether prior was specified.

timestamp System time when the analyses were defined.

#### Examples

```
# Device-Events
de <- deviceevent(
 data_frame=maude,
 time="date_received",
 device_hierarchy=c("device_name", "device_class"),
 event_hierarchy=c("event_type", "medical_specialty_description"),
 key="report_number",
 covariates=c("region"),
 descriptors="_all_")
# Exposures
ex <- exposure(
```

```
data_frame=sales,
 time="sales_month",
 device_hierarchy="device_name",
 match_levels="region",
 count="sales_volume")
# Defined Analyses - Simple example
da <- define_analyses(de, "device_name")
# Defined Analyses - Simple example with a quarterly analysis
da <- define_analyses(de, "device_name", date_level_n=3)
# Defined Analyses - Example with event type, exposures, and covariates
da <- define_analyses(de, "device_name", "event_type", ex, covariates="region")
```
define\_analyses\_dataframe *Create Data Frame from Analyses Definitions*

#### Description

Returns a data frame summarizing all defined analyses from the mds\_das object.

#### Usage

define\_analyses\_dataframe(inlist)

#### Arguments

inlist Object of class mds\_das

#### Value

A data frame with each row representing an analysis.

deviceevent *MD-PMS Device Event Data Frame*

#### Description

Converts a data frame into a MD-PMS Device Event data frame.

### Usage

```
deviceevent(
  data_frame,
  time,
  device_hierarchy,
  event_hierarchy,
  key = NULL,
  covariates = NULL,
  descriptors = NULL,
  time_invivo = NULL
\mathcal{L}
```
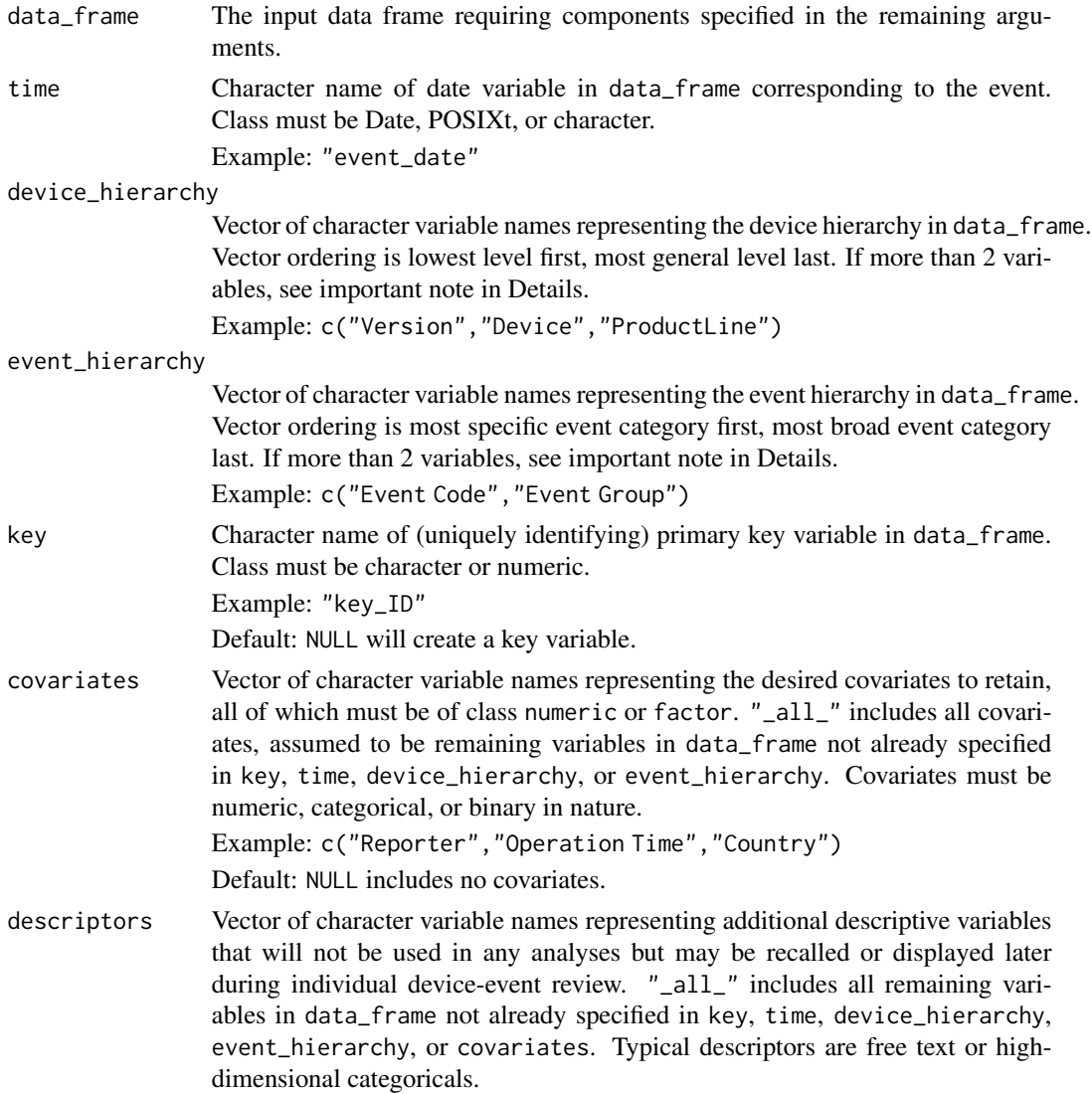

#### deviceevent 7

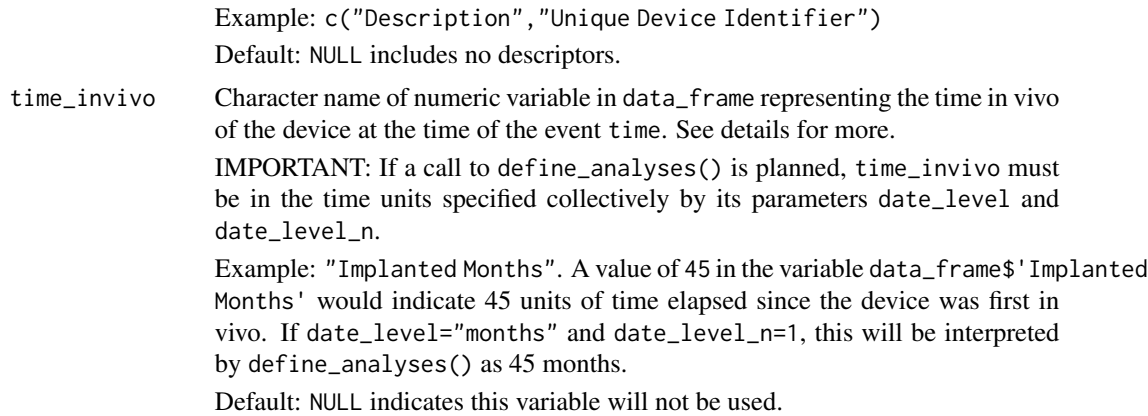

#### Details

When more than 2 variables are specified in either device\_hierarchy or event\_hierarchy, it is important to note that a subsequent call to define\_analyses() currently only utilizes a maximum of 2 variables: the lowest level and the 1-level-up parent. The user may enforce full hierarchy in >2 variable cases by ensuring that the parent values are uniquely named.

time\_invivo can be thought of more generally as the time of exposure of the device to the subject at the time of the event. The common usage is duration of the implant in the patient at time of event, for an implantable medical device.

#### Value

A standardized MD-PMS data frame of class mds\_de. Rows are deduplicated. Attributes are as follows:

key Original variable name for key

time Original variable name for time

- device\_hierarchy Vector of original variable names for device\_hierarchy with converted variable names correspondingly named.
- event\_hierarchy Vector of original variable names for event\_hierarchy with converted variable names correspondingly named.
- covariates Vector of original variable names for covariates with converted variable names correspondingly named.
- descriptors Vector of original variable names for descriptors with converted variable names correspondingly named.

#### Examples

```
# A barebones dataset
de <- deviceevent(maude, "date_received", "device_name", "event_type")
# With more variables and variable types
de <- deviceevent(
  data_frame=maude,
  time="date_received",
```
8 exposure that the state of the state of the state of the state of the state of the state of the state of the state of the state of the state of the state of the state of the state of the state of the state of the state o

```
device_hierarchy=c("device_name", "device_class"),
event_hierarchy=c("event_type", "medical_specialty_description"),
key="report_number",
covariates=c("region"),
descriptors="_all_")
```
exposure *MD-PMS Exposure Data Frame*

#### Description

Converts a data frame into a MD-PMS Exposure data frame.

### Usage

```
exposure(
 data_frame,
  time,
 device_hierarchy,
  event_hierarchy = NULL,
 key = NULL,
 match_levels = NULL,
 count = NULL
\mathcal{L}
```
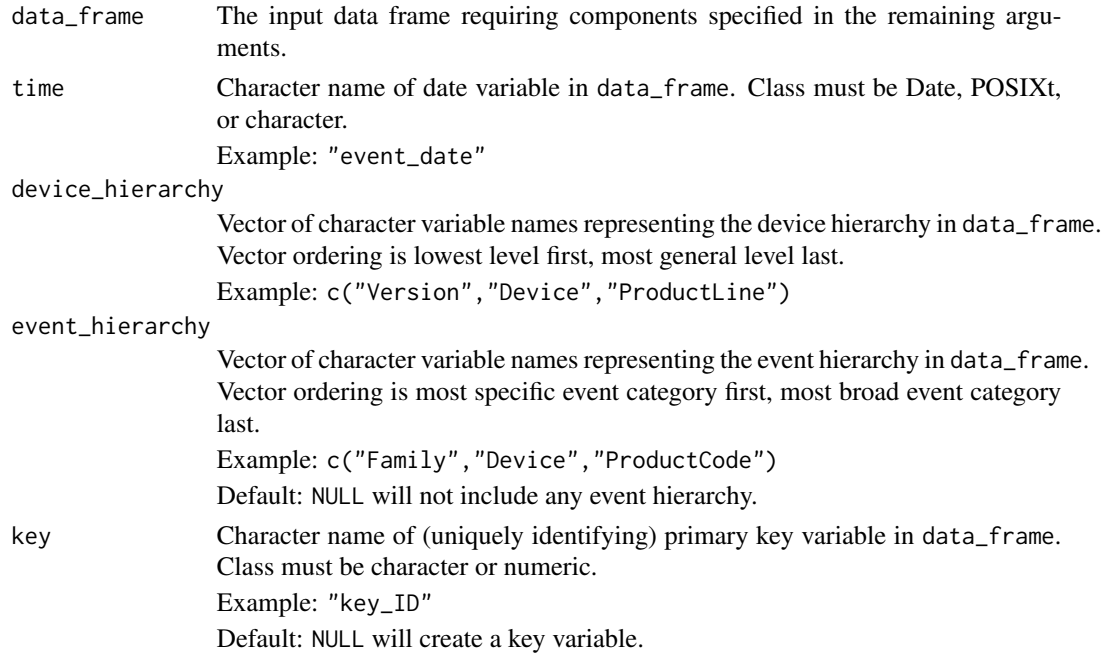

<span id="page-7-0"></span>

#### <span id="page-8-0"></span>maude **9** and 9 and 9 and 9 and 9 and 9 and 9 and 9 and 9 and 9 and 9 and 9 and 9 and 9 and 9 and 9 and 9 and 9 and 9 and 9 and 9 and 9 and 9 and 9 and 9 and 9 and 9 and 9 and 9 and 9 and 9 and 9 and 9 and 9 and 9 and 9 an

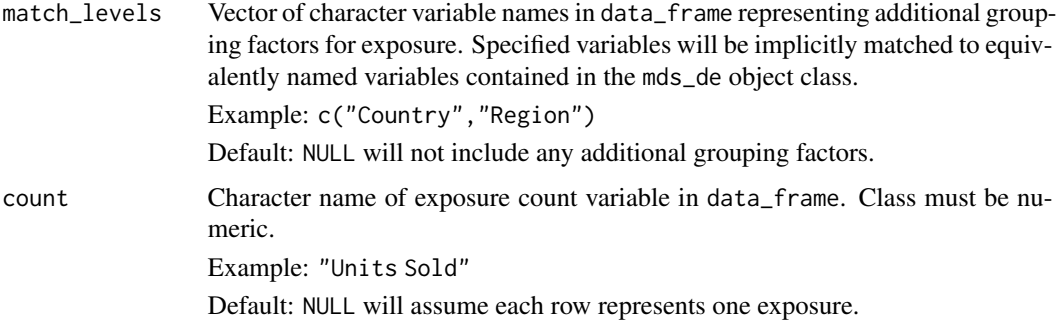

#### Value

A standardized MD-PMS data frame of class mds\_e. Rows are deduplicated. Attributes are as follows:

- key Original variable name for key
- time Original variable name for time
- device\_hierarchy Vector of original variable names for device\_hierarchy with converted variable names correspondingly named.
- event\_hierarchy Vector of original variable names for event\_hierarchy with converted variable names correspondingly named.
- match\_levels Vector of variable names for grouping factors
- count Original variable name for count

#### Examples

```
# A barebones dataset
ex <- exposure(sales, "sales_month", "device_name")
# With more variables and variable types
ex <- exposure(
  data_frame=sales,
  time="sales_month",
  device_hierarchy="device_name",
  match_levels="region",
  count="sales_volume")
```
maude *Bone Cement MAUDE Events in 2017*

#### Description

A dataset containing 535 events reported into the FDA MAUDE database on bone cement in 2017. Data were obtained via the openFDA API (<https://open.fda.gov>).

#### <span id="page-9-0"></span>Usage

maude

#### Format

A data frame with 535 rows and 15 variables. Full variable descriptions may be found on the FDA Device Reference Guide (<https://open.fda.gov>). Note that region is a simulated variable not present in MAUDE. Descriptions as follows:

report\_number Identifying number for the adverse event report.

event type Outcomes associated with the adverse event.

date\_received Date the report was received by the FDA.

- product\_problem\_flag Indicates whether or not a report was about the quality, performance or safety of a device.
- adverse event flag Whether the report is about an incident where the use of the device is suspected to have resulted in an adverse outcome in a patient.

report\_source\_code Source of the adverse event report.

lot\_number The lot number found on the label or packaging material.

model number The exact model number found on the device label or accompanying packaging.

manufacturer\_d\_name Device manufacturer name.

- manufacturer\_d\_country Device manufacturer country.
- **brand\_name** The trade or proprietary name of the suspect medical device as used in product labeling or in the catalog.

device\_name This is the proprietary name, or trade name, of the cleared device.

- medical\_specialty\_description Regulation Medical Specialty is assigned based on the regulation (e.g. 21 CFR Part 888 is Orthopedic Devices).
- device\_class A risk based classification system for all medical devices ((Federal Food, Drug, and Cosmetic Act, section 513)

**region** A simulated, randomly assigned geographical region for package example purposes.

#### Source

<https://open.fda.gov/data/maude/>

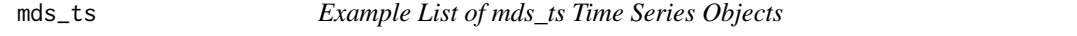

#### Description

An example list of time series objects (class mds\_ts) generated using the mds package.

#### Usage

mds\_ts

#### <span id="page-10-0"></span>plot.mds\_ts 11

#### Format

A list of 3 elements each of class mds\_ts

#### Source

See ?maude and ?sales for source device-event and exposure data. See ?mds::time\_series for how to generate mds\_ts time series.

plot.mds\_ts *Plot MD-PMS Time Series*

#### Description

Quickly visualizes an MD-PMS times series of class mds\_ts.

#### Usage

## S3 method for class 'mds\_ts'  $plot(x, mode = "nA", xlab = "Time", ylab = "Count", main = NULL, ...)$ 

#### Arguments

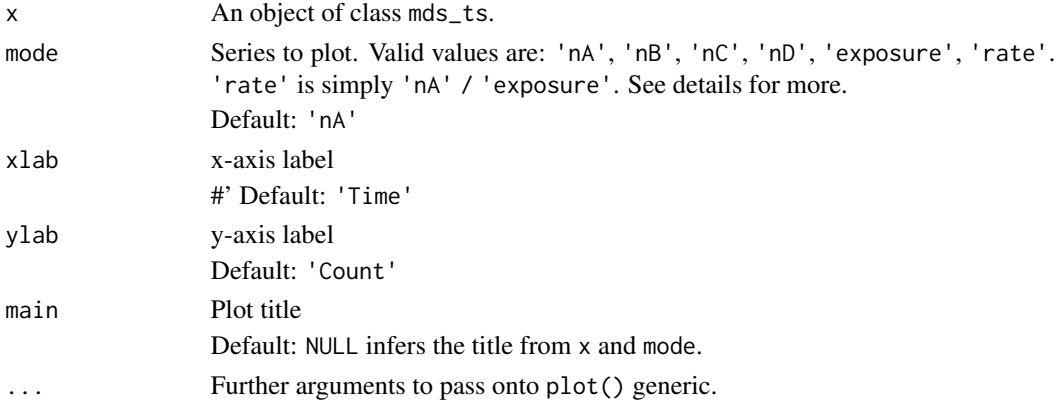

#### Details

mode values defined as follows. Note: The following definitions use a device-event pair as a working example, however it may also be a covariate-device pair.

- 'nA' Counts of the device-event pair.
- 'nB' Counts of the device for all other events.
- 'nC' Counts of all other devices for the event.
- 'nD' Counts of all other devices for all other events.

'exposure' Counts of exposure for the device-event pair.

'rate' A crude rate, calculated as the device-event counts pair divided by the exposure counts.

#### <span id="page-11-0"></span>Description

A dataset containing simulated monthly sales by device and country for devices reported in the maude dataset. For package usage examples, this data serves as a proxy for exposures. Data were generated using a random normal distribution weighted by the number of reported events by device and country.

#### Usage

sales

#### Format

A data frame with 360 rows and 4 variables:

device\_name Name of the device mapped from the maude dataset.

region Geographical region mapped from the maude dataset.

sales\_month The month of sales.

sales\_volume The volume of sales.

#### Source

Random normal distribution using rnorm().

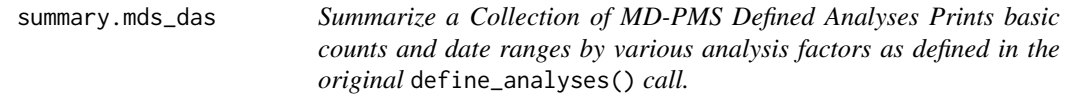

#### Description

Summarize a Collection of MD-PMS Defined Analyses Prints basic counts and date ranges by various analysis factors as defined in the original define\_analyses() call.

#### Usage

## S3 method for class 'mds\_das' summary(object, ...)

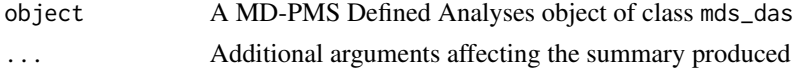

#### <span id="page-12-0"></span>time\_series 13

#### Value

List of analyses counts and date ranges.

time\_series *Generate Time Series from Defined Analysis or Analyses*

#### Description

Creates time series data frame(s) from defined analysis/analyses (define\_analyses()), deviceevent data frame (deviceevent()), and optionally, exposure data frame (exposure()). If analysis includes covariates or time in-vivo, creates the relevant supporting data frame.

#### Usage

```
time_series(analysis, ...)
## S3 method for class 'list'
time_series(analysis, ...)
## S3 method for class 'mds_das'
time_series(analysis, ...)
## S3 method for class 'mds_da'
time_series(analysis, deviceevents, exposure = NULL, use_hierarchy = T, ...)
```
#### Arguments

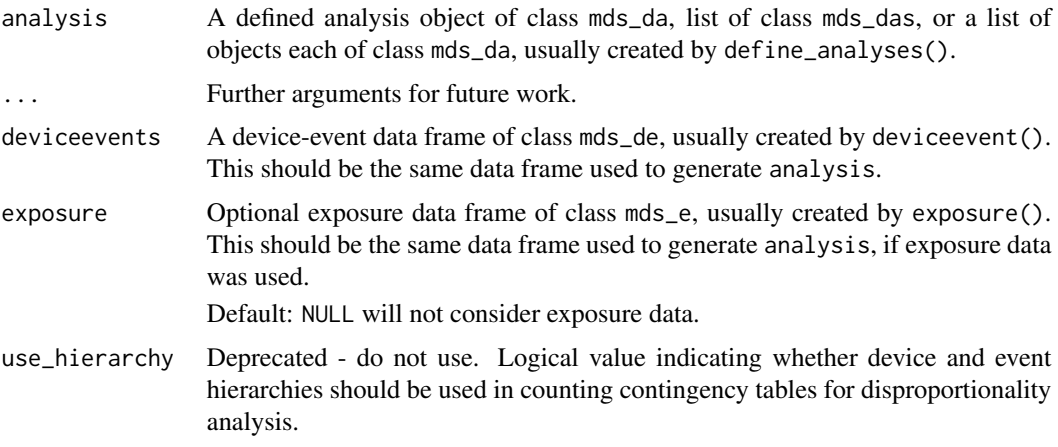

#### Value

A standardized MD-PMS time series data frame of class mds\_ts.

The data frame contains, by defined date levels, the following columns:

- nA Count of the device & event level of interest. If covariate analysis is indicated, this will be at the covariate & device level of interest.
- nB Optional. Count of the device & non-event, or if covariate analysis, covariate & non-device. nB will be missing if this is an 'All' level analysis.
- nC Optional. Count of the non-device  $\&$  event, or if covariate analysis, non-covariate  $\&$  device. nC will be missing if this is an 'All' level analysis.
- nD Optional. Count of the non-device  $\&$  non-event, or if covariate analysis, non-covariate  $\&$  nondevice. nD will be missing if this is an 'All' level analysis.
- ids List of all keys from deviceevents constituting nA.
- exposure Optional. Count of exposures applicable to nA. This counts at the device and covariate levels but not at the event level. If a matching device and/or covariate level is not found, then exposure will be NA. The exception is an 'All' level analysis, which counts exposures across all levels.
- ids\_exposure Optional. List of all exposure keys from exposure applicable to nA.
- The mds\_ts class attributes are as follows:

title Short description of the analysis.

- analysis The analysis definition of class mds\_da.
- exposure Boolean of whether exposure counts are present.
- dpa Boolean of whether 2x2 contingency table counts are present (presumably for disproportionality analysis or 'DPA').
- dpa\_detail Optional. If dpa is TRUE, list object containing labels for the DPA contingency table.
- covar\_data Optional. If analysis definition includes covariate level or time in-vivo, data.frame object containing the relevant data.

#### Methods (by class)

- list: Generate time series from a list
- mds\_das: Generate time series from a list of defined analyses
- mds\_da: Generate time series using defined analysis

#### Examples

```
de <- deviceevent(maude, "date_received", "device_name", "event_type")
ex <- exposure(sales, "sales_month", "device_name", count="sales_volume")
da <- define_analyses(de, "device_name", exposure=ex)
# Time series on one analysis
time_series(da, de, ex)
# Time series on multiple analyses
time_series(da[1:3], de, ex)
```
# <span id="page-14-0"></span>Index

∗Topic datasets maude, [9](#page-8-0) mds\_ts, [10](#page-9-0) sales, [12](#page-11-0) define\_analyses, [2](#page-1-0) define\_analyses\_dataframe, [5](#page-4-0) deviceevent, [5](#page-4-0) exposure, [8](#page-7-0)

maude, [9](#page-8-0) mds\_ts, [10](#page-9-0)

plot.mds\_ts, [11](#page-10-0)

sales, [12](#page-11-0) summary.mds\_das, [12](#page-11-0)

time\_series, [13](#page-12-0)